<< SketchUp >>

- << SketchUp >>
- 13 ISBN 9787302264132
- 10 ISBN 7302264139

出版时间:2011-9

 $\overline{\phantom{a}}$ 

页数:503

PDF

更多资源请访问:http://www.tushu007.com

## << SketchUp >>

## SketchUp 8.0版本。

Max V-Ray A SketchU  $\mathbf{p}$ 

5<br>5 3 4 Phoroshop 5 3ds 2 章SketchUp实用技巧、第3章临摹欧式建筑、第4章与Phoroshop结合、第5章导入3ds

 本书附带DVD光盘一张,包括本书插图实例、贴图材质库、后期处理素材库、Ruby PIugins SketchUp Sketchup

 $\frac{1}{2}$   $\frac{1}{2}$   $\frac{1}{2}$ 

<< SketchUp >>

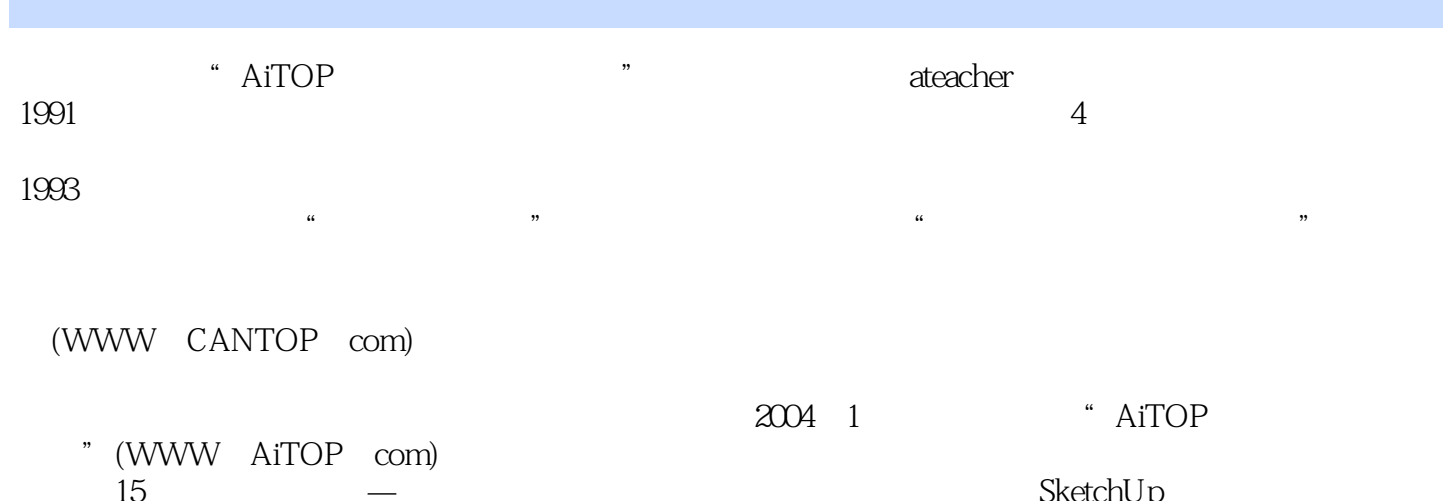

 $15\hskip1.6cm$  —  $-$ 师SketchU p<br>
sheeched 5<br>
SketchUp
((AutoCAD

<< SketchUp >>

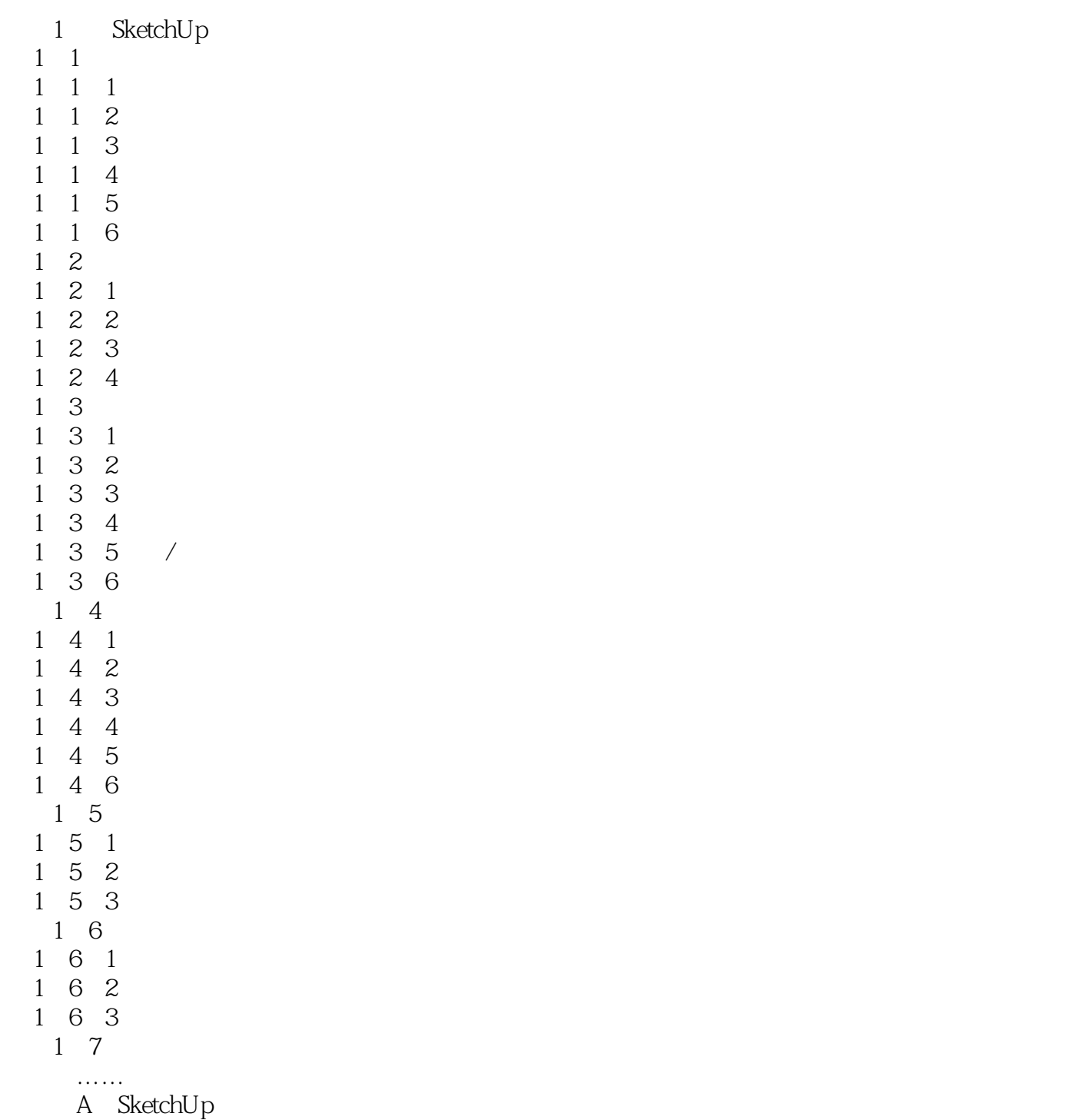

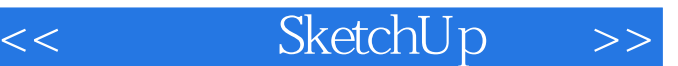

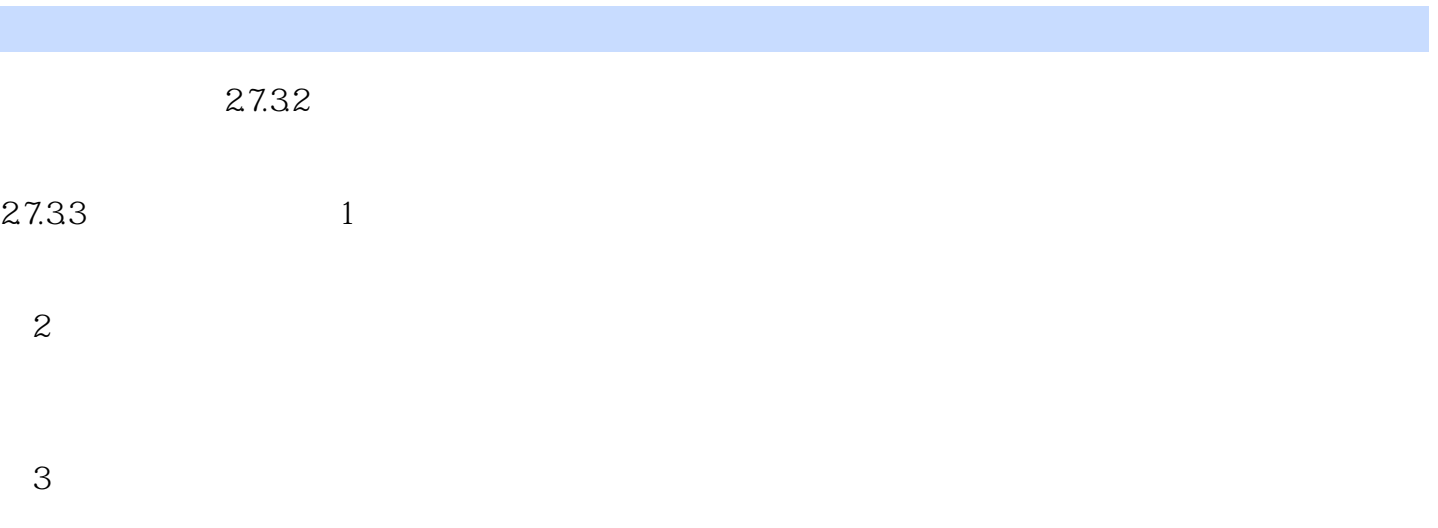

如果观察-下,会发现大多数效果图、立面图都是阳光在左,阴影向右,这样眼睛才会觉得自然一些。

 $,$  tushu007.com

 $\begin{tabular}{llll} \bf SketchUp & (2) SketchUp \end{tabular}$  SketchUp Photoshop 3dsMax<br>SketchUp  ${\rm Sketch } {\rm Up}$ 

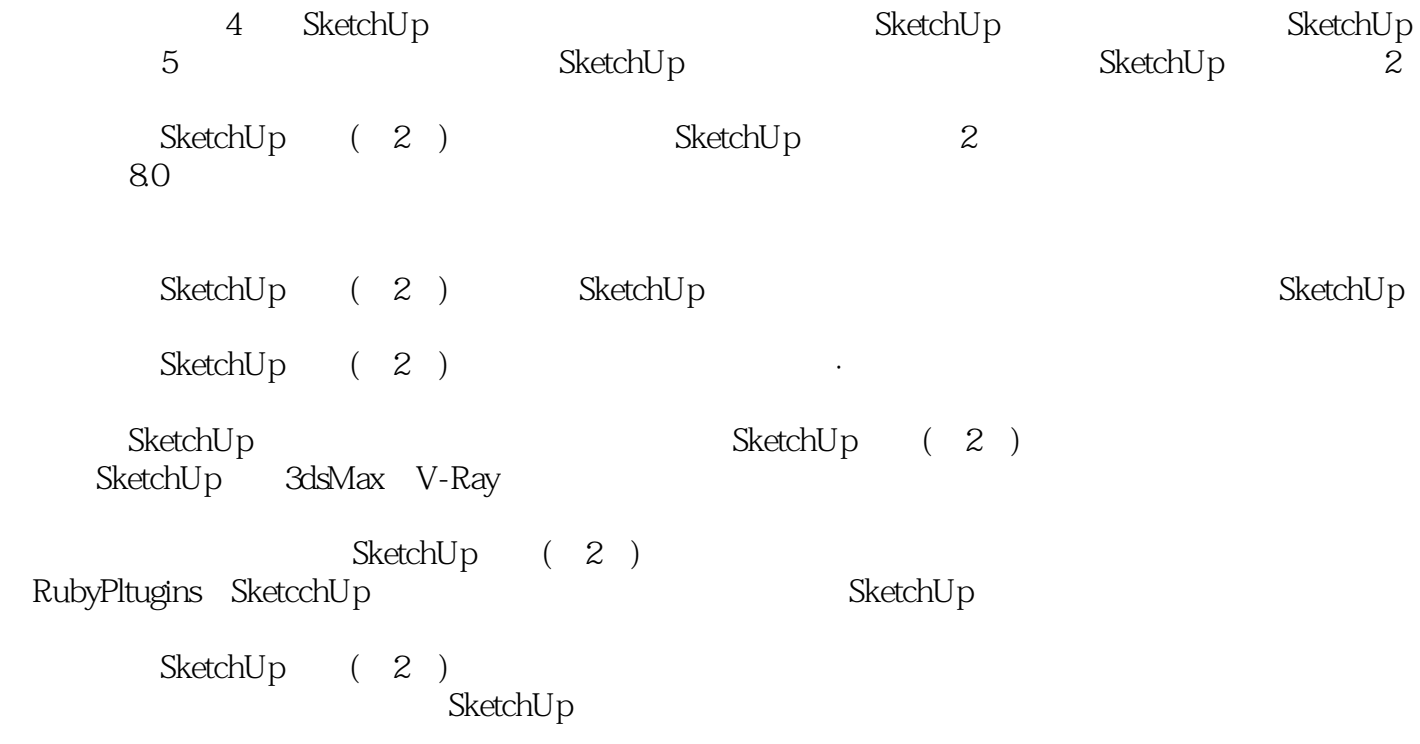

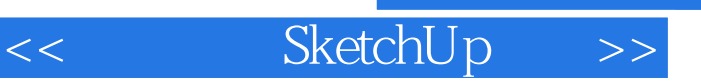

本站所提供下载的PDF图书仅提供预览和简介,请支持正版图书。

更多资源请访问:http://www.tushu007.com